# Package 'aprean3'

August 29, 2016

Title Datasets from Draper and Smith ``Applied Regression Analysis'' (3rd Ed., 1998)

Version 1.0.1

Date 2015-05-09

Description An unofficial companion to the textbook ``Applied Regression Analysis'' by N.R. Draper and H. Smith (3rd Ed., 1998) including all the accompanying datasets.

URL <https://github.com/lbraglia/aprean3>

BugReports <https://github.com/lbraglia/aprean3/issues>

**Depends**  $R$  ( $>= 3.1.1$ )

License GPL-3

LazyData true

NeedsCompilation no

Author Luca Braglia [aut, cre]

Maintainer Luca Braglia <lbraglia@gmail.com>

Repository CRAN

Date/Publication 2015-05-09 23:10:33

## R topics documented:

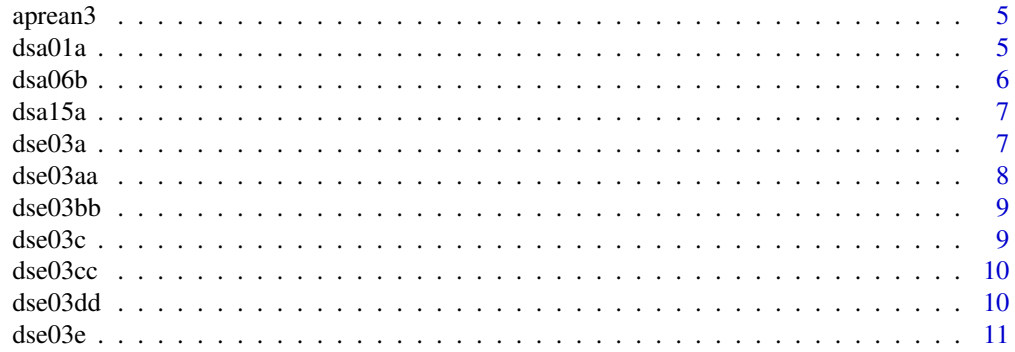

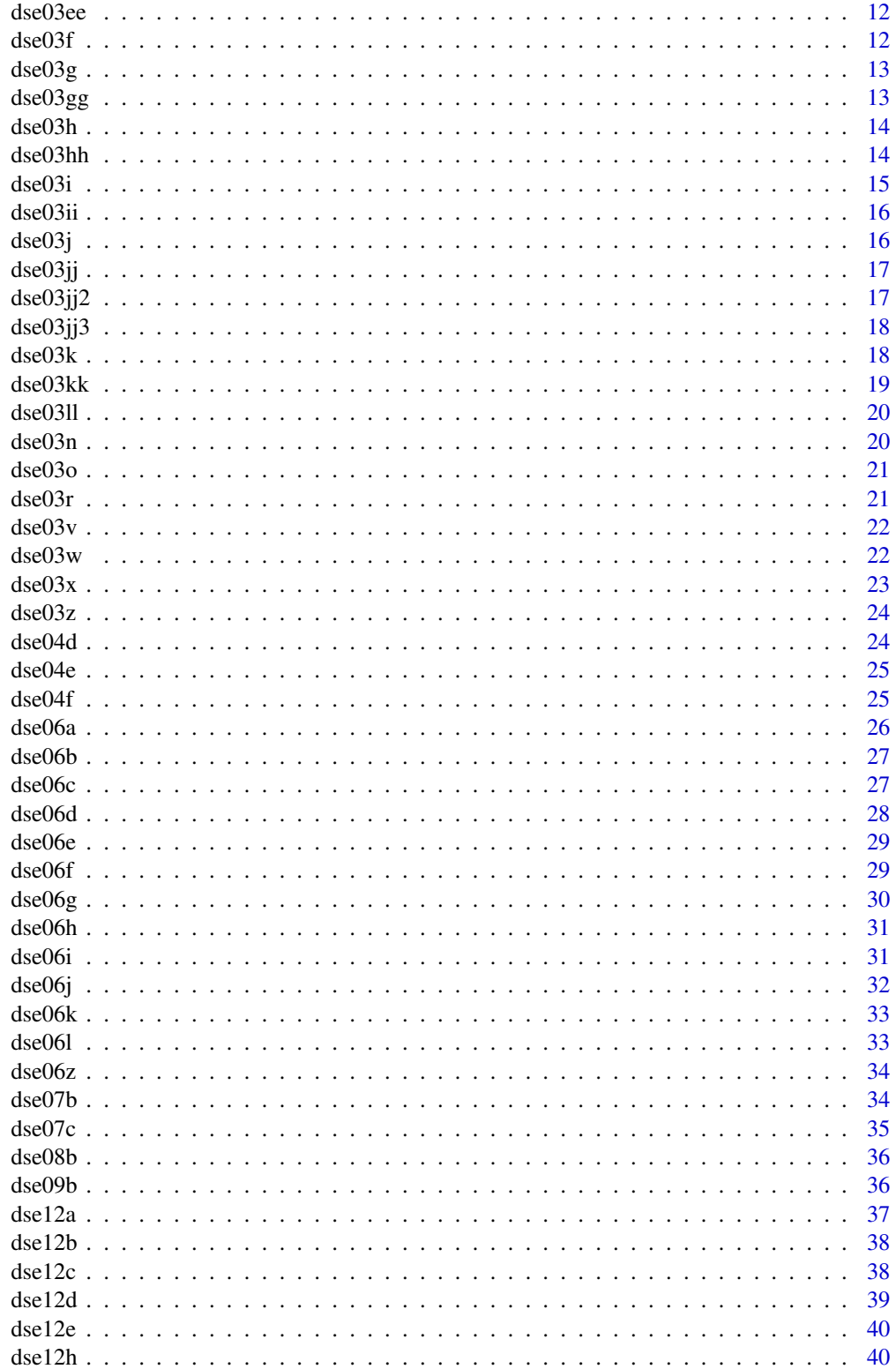

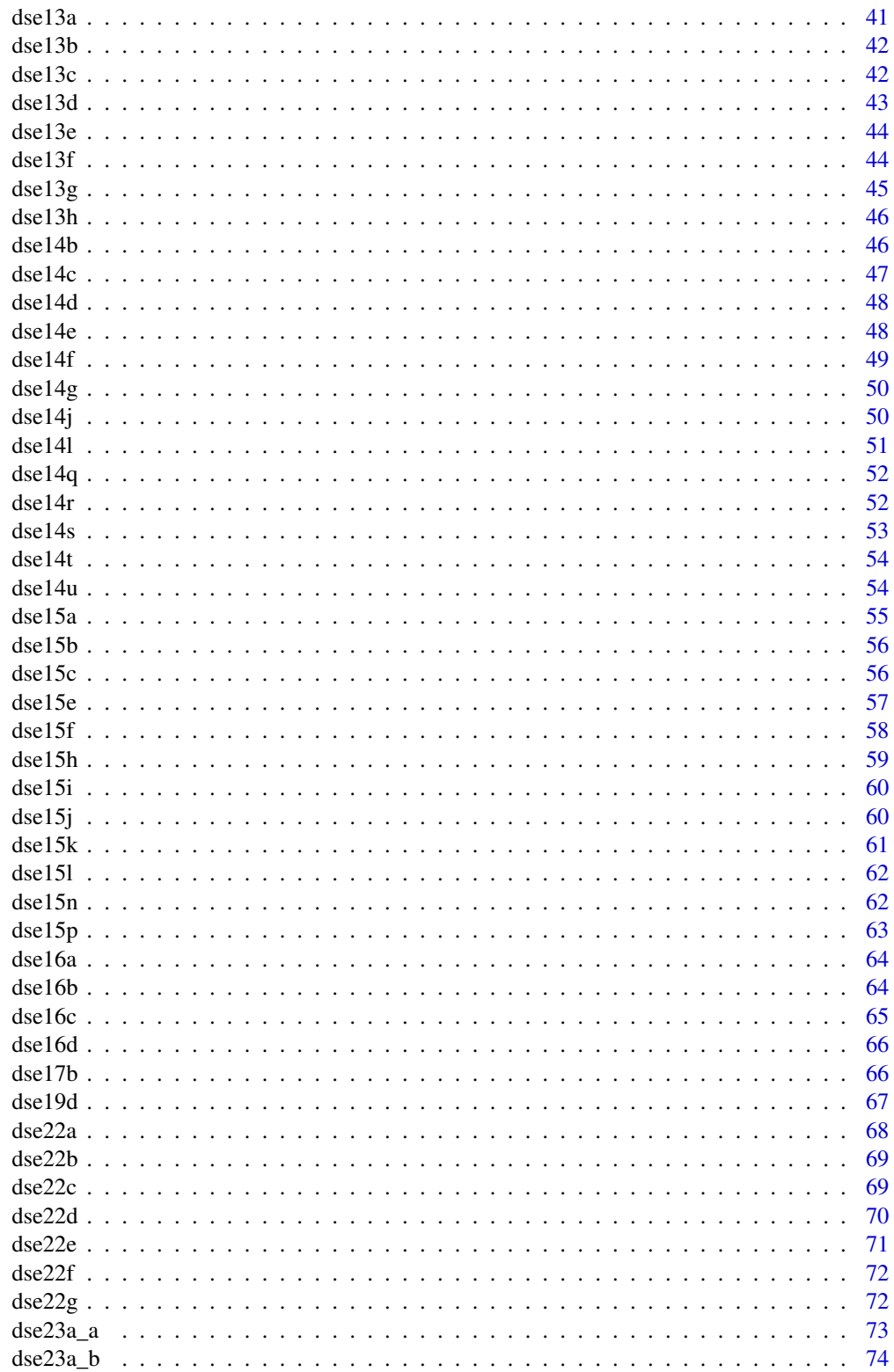

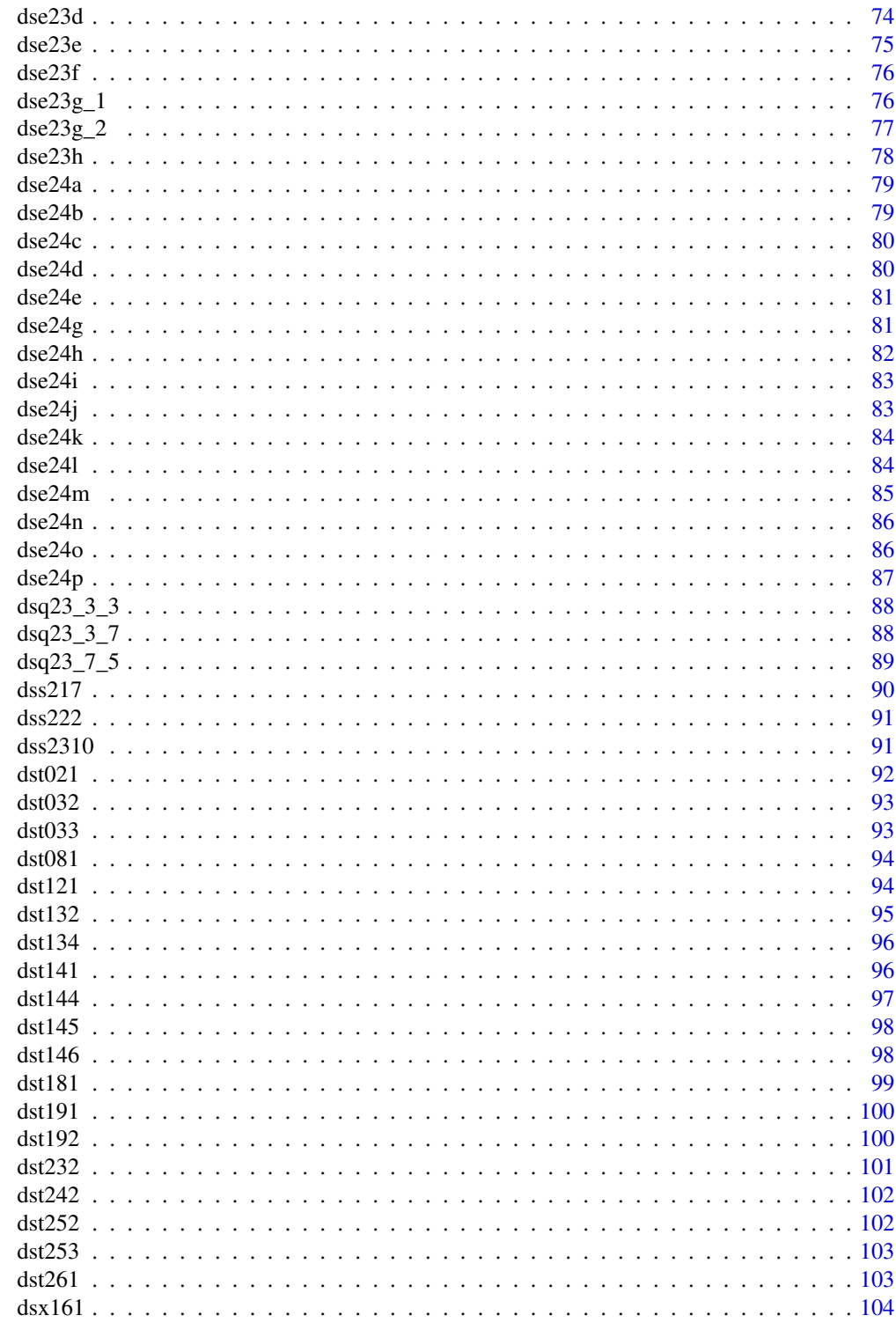

**Index** 

<span id="page-4-0"></span>

This package is an unofficial companion to the textbook "Applied Regression Analysis" by N.R. Draper and H. Smith (3rd ed., 1998).

#### Details

It includes all the published datasets, both for easy reproducibility and algorithms benchmarking purposes.

Dataset names are lowercased and prefixed by dsX, where X is:

- e for Exercises
- x for eXamples
- q for eQuations
- a for Appendixes
- s for Sections.

Variables have lower-case name.

#### Source

Draper, N.R., Smith, H. (1998) Applied Regression Analysis, 3rd ed., New York: Wiley

dsa01a *Dataset for Appendix A, Chapter 01*

#### Description

Dataset for Appendix A, Chapter 01

#### Usage

dsa01a

#### $\delta$  dsa06b

## Format

A data.frame with 25 rows and 10 variables:

x1 x2 x3 x4 x5 x6 x7 x8 x9 x10

#### Source

Draper, N.R., Smith, H., (1998) Applied Regression Analyis, 3rd ed., New York: Wiley

#### Examples

dsa01a

dsa06b *Dataset for Appendix B, Chapter 06*

#### Description

Dataset for Appendix B, Chapter 06

#### Usage

dsa06b

## Format

A data.frame with 70 rows and 4 variables:

set x1 x2 y

#### Source

Draper, N.R., Smith, H., (1998) Applied Regression Analyis, 3rd ed., New York: Wiley

<span id="page-5-0"></span>

#### <span id="page-6-0"></span> $dsa15a$  7

## Examples

dsa06b

## dsa15a *Dataset for Appendix A, Chapter 15*

#### Description

Dataset for Appendix A, Chapter 15

#### Usage

dsa15a

#### Format

A data.frame with 13 rows and 5 variables:

x1 x2 x3 x4 y

#### Source

Draper, N.R., Smith, H., (1998) Applied Regression Analyis, 3rd ed., New York: Wiley

#### Examples

dsa15a

dse03a *Dataset for Exercise A, Chapter 03*

## Description

Dataset for Exercise A, Chapter 03

#### Usage

dse03a

## <span id="page-7-0"></span>Format

A data.frame with 11 rows and 2 variables:

x y

## Source

Draper, N.R., Smith, H., (1998) Applied Regression Analyis, 3rd ed., New York: Wiley

## Examples

dse03a

dse03aa *Dataset for Exercise AA, Chapter 03*

#### Description

Dataset for Exercise AA, Chapter 03

#### Usage

dse03aa

#### Format

A data.frame with 7 rows and 2 variables:

x y

## Source

Draper, N.R., Smith, H., (1998) Applied Regression Analyis, 3rd ed., New York: Wiley

#### Examples

dse03aa

<span id="page-8-0"></span>

Dataset for Exercise BB, Chapter 03

#### Usage

dse03bb

## Format

A data.frame with 10 rows and 2 variables:

x

y

#### Source

Draper, N.R., Smith, H., (1998) Applied Regression Analyis, 3rd ed., New York: Wiley

#### Examples

dse03bb

dse03c *Dataset for Exercise C, Chapter 03*

#### Description

Dataset for Exercise C, Chapter 03

#### Usage

dse03c

#### Format

A data.frame with 13 rows and 2 variables:

x y

#### Source

Draper, N.R., Smith, H., (1998) Applied Regression Analyis, 3rd ed., New York: Wiley

## <span id="page-9-0"></span>Examples

dse03c

## dse03cc *Dataset for Exercise CC, Chapter 03*

### Description

Dataset for Exercise CC, Chapter 03

#### Usage

dse03cc

## Format

A data.frame with 10 rows and 2 variables:

x y

#### Source

Draper, N.R., Smith, H., (1998) Applied Regression Analyis, 3rd ed., New York: Wiley

#### Examples

dse03cc

dse03dd *Dataset for Exercise DD, Chapter 03*

#### Description

Dataset for Exercise DD, Chapter 03

#### Usage

dse03dd

#### Format

A data.frame with 9 rows and 2 variables:

t

y

#### <span id="page-10-0"></span> $dse03e$   $11$

## Source

Draper, N.R., Smith, H., (1998) Applied Regression Analyis, 3rd ed., New York: Wiley

#### Examples

dse03dd

## dse03e *Dataset for Exercise E, Chapter 03*

#### Description

Dataset for Exercise E, Chapter 03

#### Usage

dse03e

## Format

A data.frame with 7 rows and 3 variables:

x y1  $y2$ 

## Source

Draper, N.R., Smith, H., (1998) Applied Regression Analyis, 3rd ed., New York: Wiley

#### Examples

dse03e

<span id="page-11-0"></span>

Dataset for Exercise EE, Chapter 03

#### Usage

dse03ee

## Format

A data.frame with 23 rows and 2 variables:

x

y

#### Source

Draper, N.R., Smith, H., (1998) Applied Regression Analyis, 3rd ed., New York: Wiley

#### Examples

dse03ee

dse03f *Dataset for Exercise F, Chapter 03*

#### Description

Dataset for Exercise F, Chapter 03

#### Usage

dse03f

#### Format

A data.frame with 12 rows and 2 variables:

x y

#### Source

Draper, N.R., Smith, H., (1998) Applied Regression Analyis, 3rd ed., New York: Wiley

#### <span id="page-12-0"></span> $d$ se $03g$  13

## Examples

dse03f

## dse03g *Dataset for Exercise G, Chapter 03*

#### Description

Dataset for Exercise G, Chapter 03

#### Usage

dse03g

## Format

A data.frame with 17 rows and 2 variables:

x y

#### Source

Draper, N.R., Smith, H., (1998) Applied Regression Analyis, 3rd ed., New York: Wiley

#### Examples

dse03g

dse03gg *Dataset for Exercise GG, Chapter 03*

#### Description

Dataset for Exercise GG, Chapter 03

## Usage

dse03gg

#### Format

A data.frame with 5 rows and 2 variables:

wage

turnover

<span id="page-13-0"></span>Draper, N.R., Smith, H., (1998) Applied Regression Analyis, 3rd ed., New York: Wiley

#### Examples

dse03gg

dse03h *Dataset for Exercise H, Chapter 03*

#### Description

Dataset for Exercise H, Chapter 03

#### Usage

dse03h

## Format

A data.frame with 14 rows and 2 variables:

 $\mathbf X$ 

y

#### Source

Draper, N.R., Smith, H., (1998) Applied Regression Analyis, 3rd ed., New York: Wiley

## Examples

dse03h

dse03hh *Dataset for Exercise HH, Chapter 03*

#### Description

Dataset for Exercise HH, Chapter 03

#### Usage

dse03hh

#### <span id="page-14-0"></span> $d$ se $03i$  15

## Format

A data.frame with 29 rows and 2 variables:

x y

## Source

Draper, N.R., Smith, H., (1998) Applied Regression Analyis, 3rd ed., New York: Wiley

## Examples

dse03hh

dse03i *Dataset for Exercise I, Chapter 03*

#### Description

Dataset for Exercise I, Chapter 03

#### Usage

dse03i

#### Format

A data.frame with 13 rows and 2 variables:

x y

## Source

Draper, N.R., Smith, H., (1998) Applied Regression Analyis, 3rd ed., New York: Wiley

#### Examples

dse03i

<span id="page-15-0"></span>

Dataset for Exercise II, Chapter 03

#### Usage

dse03ii

## Format

A data.frame with 32 rows and 2 variables:

y x

#### Source

Draper, N.R., Smith, H., (1998) Applied Regression Analyis, 3rd ed., New York: Wiley

#### Examples

dse03ii

dse03j *Dataset for Exercise J, Chapter 03*

#### Description

Dataset for Exercise J, Chapter 03

#### Usage

dse03j

#### Format

A data.frame with 15 rows and 2 variables:

x y

#### Source

Draper, N.R., Smith, H., (1998) Applied Regression Analyis, 3rd ed., New York: Wiley

#### <span id="page-16-0"></span>dse03jj 17

## Examples

dse03j

## dse03jj *Dataset for Exercise JJ, Chapter 03*

#### Description

Dataset for Exercise JJ, Chapter 03

#### Usage

dse03jj

### Format

A data.frame with 48 rows and 2 variables:

y x

#### Source

Draper, N.R., Smith, H., (1998) Applied Regression Analyis, 3rd ed., New York: Wiley

#### Examples

dse03jj

dse03jj2 *Dataset for Exercise JJ2, Chapter 03*

#### Description

Dataset for Exercise JJ2, Chapter 03

## Usage

dse03jj2

#### Format

A data.frame with 9 rows and 2 variables:

y

x

<span id="page-17-0"></span>Draper, N.R., Smith, H., (1998) Applied Regression Analyis, 3rd ed., New York: Wiley

#### Examples

dse03jj2

dse03jj3 *Dataset for Exercise JJ3, Chapter 03*

#### Description

Dataset for Exercise JJ3, Chapter 03

#### Usage

dse03jj3

## Format

A data.frame with 48 rows and 2 variables:

y x

#### Source

Draper, N.R., Smith, H., (1998) Applied Regression Analyis, 3rd ed., New York: Wiley

## Examples

dse03jj3

dse03k *Dataset for Exercise K, Chapter 03*

#### Description

Dataset for Exercise K, Chapter 03

#### Usage

dse03k

#### <span id="page-18-0"></span> $d$ se $03kk$  19

## Format

A data.frame with 34 rows and 2 variables:

y x

Source

Draper, N.R., Smith, H., (1998) Applied Regression Analyis, 3rd ed., New York: Wiley

#### Examples

dse03k

dse03kk *Dataset for Exercise KK, Chapter 03*

#### Description

Dataset for Exercise KK, Chapter 03

#### Usage

dse03kk

#### Format

A data.frame with 12 rows and 2 variables:

y1994

y1995

## Source

Draper, N.R., Smith, H., (1998) Applied Regression Analyis, 3rd ed., New York: Wiley

#### Examples

dse03kk

<span id="page-19-0"></span>

Dataset for Exercise LL, Chapter 03

#### Usage

dse03ll

## Format

A data.frame with 13 rows and 2 variables:

y x

## Source

Draper, N.R., Smith, H., (1998) Applied Regression Analyis, 3rd ed., New York: Wiley

#### Examples

dse03ll

dse03n *Dataset for Exercise N, Chapter 03*

#### Description

Dataset for Exercise N, Chapter 03

#### Usage

dse03n

#### Format

A data.frame with 12 rows and 2 variables:

x y

#### Source

Draper, N.R., Smith, H., (1998) Applied Regression Analyis, 3rd ed., New York: Wiley

#### <span id="page-20-0"></span> $d$ se $03$ o  $21$

## Examples

dse03n

## dse03o *Dataset for Exercise O, Chapter 03*

#### Description

Dataset for Exercise O, Chapter 03

#### Usage

dse03o

#### Format

A data.frame with 7 rows and 2 variables:

x y

#### Source

Draper, N.R., Smith, H., (1998) Applied Regression Analyis, 3rd ed., New York: Wiley

#### Examples

dse03o

dse03r *Dataset for Exercise R, Chapter 03*

#### Description

Dataset for Exercise R, Chapter 03

#### Usage

dse03r

#### Format

A data.frame with 43 rows and 2 variables:

t

a

<span id="page-21-0"></span>Draper, N.R., Smith, H., (1998) Applied Regression Analyis, 3rd ed., New York: Wiley

#### Examples

dse03r

dse03v *Dataset for Exercise V, Chapter 03*

#### Description

Dataset for Exercise V, Chapter 03

#### Usage

dse03v

## Format

A data.frame with 50 rows and 2 variables:

 $\mathbf X$ 

y

#### Source

Draper, N.R., Smith, H., (1998) Applied Regression Analyis, 3rd ed., New York: Wiley

## Examples

dse03v

dse03w *Dataset for Exercise W, Chapter 03*

#### Description

Dataset for Exercise W, Chapter 03

#### Usage

dse03w

#### <span id="page-22-0"></span> $\text{dse}03x$  23

## Format

A data.frame with 14 rows and 2 variables:

year

price

#### Source

Draper, N.R., Smith, H., (1998) Applied Regression Analyis, 3rd ed., New York: Wiley

## Examples

dse03w

dse03x *Dataset for Exercise X, Chapter 03*

## Description

Dataset for Exercise X, Chapter 03

#### Usage

dse03x

#### Format

A data.frame with 11 rows and 6 variables:

x123 y1  $y2$ y3 x4 y4

## Source

Draper, N.R., Smith, H., (1998) Applied Regression Analyis, 3rd ed., New York: Wiley

## Examples

dse03x

<span id="page-23-0"></span>

Dataset for Exercise Z, Chapter 03

#### Usage

dse03z

## Format

A data.frame with 17 rows and 2 variables:

consumption

population

#### Source

Draper, N.R., Smith, H., (1998) Applied Regression Analyis, 3rd ed., New York: Wiley

#### Examples

dse03z

dse04d *Dataset for Exercise D, Chapter 04*

#### Description

Dataset for Exercise D, Chapter 04

#### Usage

dse04d

#### Format

A data.frame with 14 rows and 2 variables:

x y

#### Source

Draper, N.R., Smith, H., (1998) Applied Regression Analyis, 3rd ed., New York: Wiley

#### <span id="page-24-0"></span> $\text{dse04e}$  25

## Examples

dse04d

## dse04e *Dataset for Exercise E, Chapter 04*

## Description

Dataset for Exercise E, Chapter 04

#### Usage

dse04e

#### Format

A data.frame with 10 rows and 2 variables:

x y

#### Source

Draper, N.R., Smith, H., (1998) Applied Regression Analyis, 3rd ed., New York: Wiley

## Examples

dse04e

dse04f *Dataset for Exercise F, Chapter 04*

## Description

Dataset for Exercise F, Chapter 04

#### Usage

dse04f

#### Format

A data.frame with 10 rows and 3 variables:

x y

xy

<span id="page-25-0"></span>Draper, N.R., Smith, H., (1998) Applied Regression Analyis, 3rd ed., New York: Wiley

#### Examples

dse04f

#### dse06a *Dataset for Exercise A, Chapter 06*

## Description

Dataset for Exercise A, Chapter 06

#### Usage

dse06a

#### Format

A data.frame with 11 rows and 4 variables:

x0 x1 x2 y

#### Source

Draper, N.R., Smith, H., (1998) Applied Regression Analyis, 3rd ed., New York: Wiley

## Examples

dse06a

<span id="page-26-0"></span>

Dataset for Exercise B, Chapter 06

#### Usage

dse06b

## Format

A data.frame with 12 rows and 3 variables:

- x y z
- 

## Source

Draper, N.R., Smith, H., (1998) Applied Regression Analyis, 3rd ed., New York: Wiley

## Examples

dse06b

dse06c *Dataset for Exercise C, Chapter 06*

#### Description

Dataset for Exercise C, Chapter 06

## Usage

dse06c

## Format

A data.frame with 15 rows and 3 variables:

y x1

x2

<span id="page-27-0"></span>Draper, N.R., Smith, H., (1998) Applied Regression Analyis, 3rd ed., New York: Wiley

#### Examples

dse06c

## dse06d *Dataset for Exercise D, Chapter 06*

#### Description

Dataset for Exercise D, Chapter 06

#### Usage

dse06d

#### Format

A data.frame with 8 rows and 3 variables:

y x1 x2

Source

Draper, N.R., Smith, H., (1998) Applied Regression Analyis, 3rd ed., New York: Wiley

#### Examples

dse06d

<span id="page-28-0"></span>

Dataset for Exercise E, Chapter 06

#### Usage

dse06e

#### Format

A data.frame with 16 rows and 3 variables:

x1 x2 y

## Source

Draper, N.R., Smith, H., (1998) Applied Regression Analyis, 3rd ed., New York: Wiley

#### Examples

dse06e

dse06f *Dataset for Exercise F, Chapter 06*

### Description

Dataset for Exercise F, Chapter 06

#### Usage

dse06f

#### Format

A data.frame with 17 rows and 3 variables:

x1

x2

y

<span id="page-29-0"></span>Draper, N.R., Smith, H., (1998) Applied Regression Analyis, 3rd ed., New York: Wiley

#### Examples

dse06f

## dse06g *Dataset for Exercise G, Chapter 06*

#### Description

Dataset for Exercise G, Chapter 06

#### Usage

dse06g

## Format

A data.frame with 17 rows and 3 variables:

x1 x2 y

#### Source

Draper, N.R., Smith, H., (1998) Applied Regression Analyis, 3rd ed., New York: Wiley

## Examples

dse06g

<span id="page-30-0"></span>

Dataset for Exercise H, Chapter 06

#### Usage

dse06h

#### Format

A data.frame with 13 rows and 3 variables:

- y x
- z

## Source

Draper, N.R., Smith, H., (1998) Applied Regression Analyis, 3rd ed., New York: Wiley

#### Examples

dse06h

dse06i *Dataset for Exercise I, Chapter 06*

## Description

Dataset for Exercise I, Chapter 06

#### Usage

dse06i

#### Format

A data.frame with 7 rows and 3 variables:

x1 x2

y

<span id="page-31-0"></span>Draper, N.R., Smith, H., (1998) Applied Regression Analyis, 3rd ed., New York: Wiley

#### Examples

dse06i

## dse06j *Dataset for Exercise J, Chapter 06*

#### Description

Dataset for Exercise J, Chapter 06

#### Usage

dse06j

## Format

A data.frame with 10 rows and 3 variables:

x1 x2 y

#### Source

Draper, N.R., Smith, H., (1998) Applied Regression Analyis, 3rd ed., New York: Wiley

## Examples

dse06j

<span id="page-32-0"></span>

Dataset for Exercise K, Chapter 06

#### Usage

dse06k

## Format

A data.frame with 5 rows and 3 variables:

x1 x2

y

## Source

Draper, N.R., Smith, H., (1998) Applied Regression Analyis, 3rd ed., New York: Wiley

#### Examples

dse06k

dse06l *Dataset for Exercise L, Chapter 06*

## Description

Dataset for Exercise L, Chapter 06

#### Usage

dse06l

#### Format

A data.frame with 9 rows and 4 variables:

#### batchn

t c

y

<span id="page-33-0"></span>Draper, N.R., Smith, H., (1998) Applied Regression Analyis, 3rd ed., New York: Wiley

#### Examples

dse06l

dse06z *Dataset for Exercise Z, Chapter 06*

## Description

Dataset for Exercise Z, Chapter 06

#### Usage

dse06z

## Format

A data.frame with 19 rows and 2 variables:

 $\mathbf X$ 

y

#### Source

Draper, N.R., Smith, H., (1998) Applied Regression Analyis, 3rd ed., New York: Wiley

## Examples

dse06z

dse07b *Dataset for Exercise B, Chapter 07*

#### Description

Dataset for Exercise B, Chapter 07

#### Usage

dse07b

#### <span id="page-34-0"></span> $\text{dse07c}$  35

## Format

A data.frame with 48 rows and 4 variables:

time set1 set2 set3

## Source

Draper, N.R., Smith, H., (1998) Applied Regression Analyis, 3rd ed., New York: Wiley

### Examples

dse07b

dse07c *Dataset for Exercise C, Chapter 07*

#### Description

Dataset for Exercise C, Chapter 07

#### Usage

dse07c

## Format

A data.frame with 50 rows and 7 variables:

y x1 x2 x3 x4 x5 x6

#### Source

Draper, N.R., Smith, H., (1998) Applied Regression Analyis, 3rd ed., New York: Wiley

## Examples

dse07c

<span id="page-35-0"></span>

Dataset for Exercise B, Chapter 08

## Usage

dse08b

#### Format

A data.frame with 5 rows and 2 variables:

x y

## Source

Draper, N.R., Smith, H., (1998) Applied Regression Analyis, 3rd ed., New York: Wiley

## Examples

dse08b

dse09b *Dataset for Exercise B, Chapter 09*

#### Description

Dataset for Exercise B, Chapter 09

## Usage

dse09b

#### Format

A data.frame with 5 rows and 3 variables:

x1

x2

y
#### $\text{dse}12a$  37

# Source

Draper, N.R., Smith, H., (1998) Applied Regression Analyis, 3rd ed., New York: Wiley

## Examples

dse09b

dse12a *Dataset for Exercise A, Chapter 12*

# Description

Dataset for Exercise A, Chapter 12

### Usage

dse12a

#### Format

A data.frame with 18 rows and 5 variables:

x1 x2 x3 x4 y

# Source

Draper, N.R., Smith, H., (1998) Applied Regression Analyis, 3rd ed., New York: Wiley

#### Examples

dse12a

Dataset for Exercise B, Chapter 12

## Usage

dse12b

#### Format

A data.frame with 20 rows and 4 variables:

x1 x2 x3 y

#### Source

Draper, N.R., Smith, H., (1998) Applied Regression Analyis, 3rd ed., New York: Wiley

## Examples

dse12b

dse12c *Dataset for Exercise C, Chapter 12*

## Description

Dataset for Exercise C, Chapter 12

#### Usage

dse12c

## Format

A data.frame with 24 rows and 2 variables:

t

y

#### $\text{dse12d}$  39

# Source

Draper, N.R., Smith, H., (1998) Applied Regression Analyis, 3rd ed., New York: Wiley

#### Examples

dse12c

dse12d *Dataset for Exercise D, Chapter 12*

## Description

Dataset for Exercise D, Chapter 12

#### Usage

dse12d

#### Format

A data.frame with 15 rows and 6 variables:

x1  $x2$ x3 y1  $y2$ y3

## Source

Draper, N.R., Smith, H., (1998) Applied Regression Analyis, 3rd ed., New York: Wiley

## Examples

dse12d

Dataset for Exercise E, Chapter 12

#### Usage

dse12e

## Format

A data.frame with 28 rows and 5 variables:

fat flour water rpm y

#### Source

Draper, N.R., Smith, H., (1998) Applied Regression Analyis, 3rd ed., New York: Wiley

## Examples

dse12e

dse12h *Dataset for Exercise H, Chapter 12*

## Description

Dataset for Exercise H, Chapter 12

### Usage

dse12h

 $\text{d}$ se 13a  $\text{41}$ 

# Format

A data.frame with 27 rows and 4 variables:

x1  $x2$ x3

y

# Source

Draper, N.R., Smith, H., (1998) Applied Regression Analyis, 3rd ed., New York: Wiley

#### Examples

dse12h

dse13a *Dataset for Exercise A, Chapter 13*

## Description

Dataset for Exercise A, Chapter 13

#### Usage

dse13a

## Format

A data.frame with 6 rows and 3 variables:

x y

means

#### Source

Draper, N.R., Smith, H., (1998) Applied Regression Analyis, 3rd ed., New York: Wiley

## Examples

dse13a

Dataset for Exercise B, Chapter 13

#### Usage

dse13b

## Format

A data.frame with 47 rows and 4 variables:

filler

naphthenic\_oil

y

ytype

# Source

Draper, N.R., Smith, H., (1998) Applied Regression Analyis, 3rd ed., New York: Wiley

#### Examples

dse13b

dse13c *Dataset for Exercise C, Chapter 13*

#### Description

Dataset for Exercise C, Chapter 13

### Usage

dse13c

#### $dse13d$  43

# Format

A data.frame with 11 rows and 6 variables:

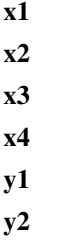

#### Source

Draper, N.R., Smith, H., (1998) Applied Regression Analyis, 3rd ed., New York: Wiley

#### Examples

dse13c

dse13d *Dataset for Exercise D, Chapter 13*

#### Description

Dataset for Exercise D, Chapter 13

#### Usage

dse13d

## Format

A data.frame with 24 rows and 4 variables:

x1 x2 x3 y

#### Source

Draper, N.R., Smith, H., (1998) Applied Regression Analyis, 3rd ed., New York: Wiley

## Examples

dse13d

Dataset for Exercise E, Chapter 13

## Usage

dse13e

#### Format

A data.frame with 43 rows and 2 variables:

t

m

## Source

Draper, N.R., Smith, H., (1998) Applied Regression Analyis, 3rd ed., New York: Wiley

## Examples

dse13e

dse13f *Dataset for Exercise F, Chapter 13*

## Description

Dataset for Exercise F, Chapter 13

# Usage

dse13f

#### Format

A data.frame with 16 rows and 3 variables:

x1 x2

y

#### $dse13g$  and  $dse13g$  45

# Source

Draper, N.R., Smith, H., (1998) Applied Regression Analyis, 3rd ed., New York: Wiley

#### Examples

dse13f

#### dse13g *Dataset for Exercise G, Chapter 13*

## Description

Dataset for Exercise G, Chapter 13

#### Usage

dse13g

## Format

A data.frame with 35 rows and 4 variables:

x1 x2 x3 y

#### Source

Draper, N.R., Smith, H., (1998) Applied Regression Analyis, 3rd ed., New York: Wiley

#### Examples

dse13g

Dataset for Exercise H, Chapter 13

#### Usage

dse13h

## Format

A data.frame with 8 rows and 5 variables:

x1 x2 x3 x4 y

#### Source

Draper, N.R., Smith, H., (1998) Applied Regression Analyis, 3rd ed., New York: Wiley

## Examples

dse13h

dse14b *Dataset for Exercise B, Chapter 14*

## Description

Dataset for Exercise B, Chapter 14

### Usage

dse14b

 $\text{dse14c}$  47

# Format

A data.frame with 18 rows and 5 variables:

y tiller type nrate x

## Source

Draper, N.R., Smith, H., (1998) Applied Regression Analyis, 3rd ed., New York: Wiley

## Examples

dse14b

dse14c *Dataset for Exercise C, Chapter 14*

## Description

Dataset for Exercise C, Chapter 14

#### Usage

dse14c

### Format

A data.frame with 9 rows and 4 variables:

row

y

operator

speed

## Source

Draper, N.R., Smith, H., (1998) Applied Regression Analyis, 3rd ed., New York: Wiley

## Examples

dse14c

Dataset for Exercise D, Chapter 14

#### Usage

dse14d

## Format

A data.frame with 6 rows and 6 variables:

z0 z1 z2 z3 z4 z5

## Source

Draper, N.R., Smith, H., (1998) Applied Regression Analyis, 3rd ed., New York: Wiley

## Examples

dse14d

dse14e *Dataset for Exercise E, Chapter 14*

## Description

Dataset for Exercise E, Chapter 14

#### Usage

dse14e

#### $\text{d}$ se 14f  $\text{d}$

# Format

A data.frame with 6 rows and 6 variables:

z0 z1 z2 z3 z4 z5

## Source

Draper, N.R., Smith, H., (1998) Applied Regression Analyis, 3rd ed., New York: Wiley

## Examples

dse14e

dse14f *Dataset for Exercise F, Chapter 14*

## Description

Dataset for Exercise F, Chapter 14

#### Usage

dse14f

### Format

A data.frame with 6 rows and 6 variables:

z0 z1 z2 z3 z4 z5

## Source

Draper, N.R., Smith, H., (1998) Applied Regression Analyis, 3rd ed., New York: Wiley

## Examples

dse14f

Dataset for Exercise G, Chapter 14

#### Usage

dse14g

## Format

A data.frame with 20 rows and 5 variables:

system x0 x1 x2 x3

#### Source

Draper, N.R., Smith, H., (1998) Applied Regression Analyis, 3rd ed., New York: Wiley

#### Examples

dse14g

dse14j *Dataset for Exercise J, Chapter 14*

#### Description

Dataset for Exercise J, Chapter 14

#### Usage

dse14j

## Format

A data.frame with 72 rows and 2 variables:

wh

age

#### $\text{d}$ se 14l 51

# Source

Draper, N.R., Smith, H., (1998) Applied Regression Analyis, 3rd ed., New York: Wiley

#### Examples

dse14j

# dse14l *Dataset for Exercise L, Chapter 14*

## Description

Dataset for Exercise L, Chapter 14

#### Usage

dse14l

## Format

A data.frame with 8 rows and 3 variables:

set x y

## Source

Draper, N.R., Smith, H., (1998) Applied Regression Analyis, 3rd ed., New York: Wiley

#### Examples

dse14l

Dataset for Exercise Q, Chapter 14

#### Usage

dse14q

## Format

A data.frame with 8 rows and 6 variables:

x1 y1 x2  $y2$ x3 y3

## Source

Draper, N.R., Smith, H., (1998) Applied Regression Analyis, 3rd ed., New York: Wiley

## Examples

dse14q

dse14r *Dataset for Exercise R, Chapter 14*

## Description

Dataset for Exercise R, Chapter 14

#### Usage

dse14r

 $\text{dse14s}$  53

# Format

A data.frame with 48 rows and 4 variables:

boot subject temperature drop

#### Source

Draper, N.R., Smith, H., (1998) Applied Regression Analyis, 3rd ed., New York: Wiley

#### Examples

dse14r

dse14s *Dataset for Exercise S, Chapter 14*

#### Description

Dataset for Exercise S, Chapter 14

#### Usage

dse14s

#### Format

A data.frame with 8 rows and 4 variables:

x z zx y

## Source

Draper, N.R., Smith, H., (1998) Applied Regression Analyis, 3rd ed., New York: Wiley

#### Examples

dse14s

Dataset for Exercise T, Chapter 14

#### Usage

dse14t

#### Format

A data.frame with 15 rows and 4 variables:

- x z xz y
- 

## Source

Draper, N.R., Smith, H., (1998) Applied Regression Analyis, 3rd ed., New York: Wiley

#### Examples

dse14t

dse14u *Dataset for Exercise U, Chapter 14*

#### Description

Dataset for Exercise U, Chapter 14

#### Usage

dse14u

#### Format

A data.frame with 15 rows and 4 variables:

z1 z2 z3

y

#### $dse15a$  55

## Source

Draper, N.R., Smith, H., (1998) Applied Regression Analyis, 3rd ed., New York: Wiley

#### Examples

dse14u

dse15a *Dataset for Exercise A, Chapter 15*

## Description

Dataset for Exercise A, Chapter 15

#### Usage

dse15a

## Format

A data.frame with 17 rows and 6 variables:

x1  $x2$ x3 x4 x5 y

## Source

Draper, N.R., Smith, H., (1998) Applied Regression Analyis, 3rd ed., New York: Wiley

## Examples

dse15a

Dataset for Exercise B, Chapter 15

#### Usage

dse15b

## Format

A data.frame with 9 rows and 4 variables:

x1 x2 x3 y

# Source

Draper, N.R., Smith, H., (1998) Applied Regression Analyis, 3rd ed., New York: Wiley

#### Examples

dse15b

dse15c *Dataset for Exercise C, Chapter 15*

#### Description

Dataset for Exercise C, Chapter 15

### Usage

dse15c

#### $\text{dse15e}$  57

# Format

A data.frame with 20 rows and 6 variables:

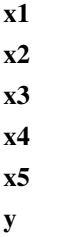

#### Source

Draper, N.R., Smith, H., (1998) Applied Regression Analyis, 3rd ed., New York: Wiley

## Examples

dse15c

dse15e *Dataset for Exercise E, Chapter 15*

#### Description

Dataset for Exercise E, Chapter 15

#### Usage

dse15e

## Format

A data.frame with 90 rows and 8 variables:

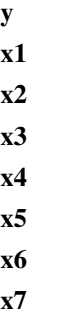

### Source

Draper, N.R., Smith, H., (1998) Applied Regression Analyis, 3rd ed., New York: Wiley

## Examples

dse15e

# dse15f *Dataset for Exercise F, Chapter 15*

## Description

Dataset for Exercise F, Chapter 15

#### Usage

dse15f

## Format

A data.frame with 20 rows and 6 variables:

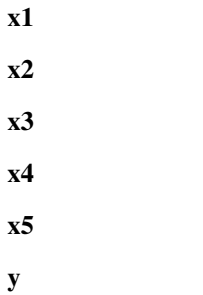

#### Source

Draper, N.R., Smith, H., (1998) Applied Regression Analyis, 3rd ed., New York: Wiley

## Examples

dse15f

Dataset for Exercise H, Chapter 15

#### Usage

dse15h

## Format

A data.frame with 33 rows and 10 variables:

year x1 x2 x3 x4 x5 x6  $\mathbf{x}7$ x8 x9

#### Source

Draper, N.R., Smith, H., (1998) Applied Regression Analyis, 3rd ed., New York: Wiley

#### Examples

dse15h

Dataset for Exercise I, Chapter 15

## Usage

dse15i

## Format

A data.frame with 48 rows and 6 variables:

x1  $x2$ x3 x4 x5 y

## Source

Draper, N.R., Smith, H., (1998) Applied Regression Analyis, 3rd ed., New York: Wiley

## Examples

dse15i

dse15j *Dataset for Exercise J, Chapter 15*

## Description

Dataset for Exercise J, Chapter 15

#### Usage

dse15j

#### $dse15k$  61

# Format

A data.frame with 16 rows and 7 variables:

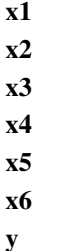

## Source

Draper, N.R., Smith, H., (1998) Applied Regression Analyis, 3rd ed., New York: Wiley

## Examples

dse15j

dse15k *Dataset for Exercise K, Chapter 15*

## Description

Dataset for Exercise K, Chapter 15

#### Usage

dse15k

#### Format

A data.frame with 16 rows and 6 variables:

y1  $y2$ x1 x2 x3 x4

## Source

Draper, N.R., Smith, H., (1998) Applied Regression Analyis, 3rd ed., New York: Wiley

#### Examples

dse15k

Dataset for Exercise L, Chapter 15

#### Usage

dse15l

## Format

A data.frame with 15 rows and 8 variables:

x1 x2 x3 x4 x5 x6 x7 y

## Source

Draper, N.R., Smith, H., (1998) Applied Regression Analyis, 3rd ed., New York: Wiley

## Examples

dse15l

dse15n *Dataset for Exercise N, Chapter 15*

## Description

Dataset for Exercise N, Chapter 15

#### Usage

dse15n

#### $dse15p$  63

# Format

A data.frame with 21 rows and 4 variables:

x1  $x2$ x3 y

#### Source

Draper, N.R., Smith, H., (1998) Applied Regression Analyis, 3rd ed., New York: Wiley

## Examples

dse15n

dse15p *Dataset for Exercise P, Chapter 15*

## Description

Dataset for Exercise P, Chapter 15

#### Usage

dse15p

#### Format

A data.frame with 16 rows and 6 variables:

x1 x2 x3 x4 x5 y

## Source

Draper, N.R., Smith, H., (1998) Applied Regression Analyis, 3rd ed., New York: Wiley

#### Examples

dse15p

Dataset for Exercise A, Chapter 16

#### Usage

dse16a

#### Format

A data.frame with 5 rows and 4 variables:

x1 x2 x3 y

## Source

Draper, N.R., Smith, H., (1998) Applied Regression Analyis, 3rd ed., New York: Wiley

#### Examples

dse16a

dse16b *Dataset for Exercise B, Chapter 16*

#### Description

Dataset for Exercise B, Chapter 16

#### Usage

dse16b

#### Format

A data.frame with 6 rows and 4 variables:

x1 x2 x3

y

#### $\text{dse16c}$  65

## Source

Draper, N.R., Smith, H., (1998) Applied Regression Analyis, 3rd ed., New York: Wiley

#### Examples

dse16b

# dse16c *Dataset for Exercise C, Chapter 16*

#### Description

Dataset for Exercise C, Chapter 16

#### Usage

dse16c

## Format

A data.frame with 7 rows and 3 variables:

x1 x2 y

## Source

Draper, N.R., Smith, H., (1998) Applied Regression Analyis, 3rd ed., New York: Wiley

#### Examples

dse16c

Dataset for Exercise D, Chapter 16

## Usage

dse16d

## Format

A data.frame with 5 rows and 3 variables:

x1  $x2$ y

#### Source

Draper, N.R., Smith, H., (1998) Applied Regression Analyis, 3rd ed., New York: Wiley

## Examples

dse16d

dse17b *Dataset for Exercise B, Chapter 17*

#### Description

Dataset for Exercise B, Chapter 17

## Usage

dse17b

## Format

A data.frame with 8 rows and 2 variables:

x

y

#### dse19d 67

# Source

Draper, N.R., Smith, H., (1998) Applied Regression Analyis, 3rd ed., New York: Wiley

#### Examples

dse17b

#### dse19d *Dataset for Exercise D, Chapter 19*

# Description

Dataset for Exercise D, Chapter 19

#### Usage

dse19d

#### Format

A data.frame with 8 rows and 4 variables:

x1 x2 x3 y

#### Source

Draper, N.R., Smith, H., (1998) Applied Regression Analyis, 3rd ed., New York: Wiley

## Examples

dse19d

Dataset for Exercise A, Chapter 22

## Usage

dse22a

#### Format

A data.frame with 11 rows and 9 variables:

a b p0 p1 p2 p3 p4 p5 p6

#### Source

Draper, N.R., Smith, H., (1998) Applied Regression Analyis, 3rd ed., New York: Wiley

## Examples

dse22a

Dataset for Exercise B, Chapter 22

#### Usage

dse22b

## Format

A data.frame with 6 rows and 4 variables:

y x1 x2 x3

# Source

Draper, N.R., Smith, H., (1998) Applied Regression Analyis, 3rd ed., New York: Wiley

#### Examples

dse22b

dse22c *Dataset for Exercise C, Chapter 22*

#### Description

Dataset for Exercise C, Chapter 22

### Usage

dse22c

# Format

A data.frame with 20 rows and 7 variables:

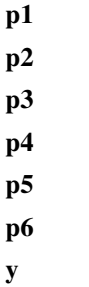

#### Source

Draper, N.R., Smith, H., (1998) Applied Regression Analyis, 3rd ed., New York: Wiley

#### Examples

dse22c

dse22d *Dataset for Exercise D, Chapter 22*

## Description

Dataset for Exercise D, Chapter 22

## Usage

dse22d

## Format

A data.frame with 10 rows and 9 variables:

time

weight\_diff

p0 p1  $p2$ 

p3

p4

p5

p6

#### $\text{dse22e}$  71

# Source

Draper, N.R., Smith, H., (1998) Applied Regression Analyis, 3rd ed., New York: Wiley

#### Examples

dse22d

dse22e *Dataset for Exercise E, Chapter 22*

# Description

Dataset for Exercise E, Chapter 22

## Usage

dse22e

#### Format

A data.frame with 9 rows and 7 variables:

y x1 x2 x3 x4 x5 x6

#### Source

Draper, N.R., Smith, H., (1998) Applied Regression Analyis, 3rd ed., New York: Wiley

#### Examples

dse22e

Dataset for Exercise F, Chapter 22

#### Usage

dse22f

## Format

A data.frame with 12 rows and 7 variables:

y x1 x2 x3 x4 x5 x6

#### Source

Draper, N.R., Smith, H., (1998) Applied Regression Analyis, 3rd ed., New York: Wiley

## Examples

dse22f

dse22g *Dataset for Exercise G, Chapter 22*

## Description

Dataset for Exercise G, Chapter 22

#### Usage

dse22g
#### <span id="page-72-0"></span> $\text{dse23a\_a}$   $\hspace{1.5cm}$  73

# Format

A data.frame with 24 rows and 5 variables:

age n weight sd category

# Source

Draper, N.R., Smith, H., (1998) Applied Regression Analyis, 3rd ed., New York: Wiley

# Examples

dse22g

dse23a\_a *Dataset for Exercise A-a, Chapter 23*

# Description

Dataset for Exercise A-a, Chapter 23

#### Usage

dse23a\_a

#### Format

A data.frame with 18 rows and 7 variables:

pressure time x1 x2 x3 x4 y

#### Source

Draper, N.R., Smith, H., (1998) Applied Regression Analyis, 3rd ed., New York: Wiley

# Examples

dse23a\_a

<span id="page-73-0"></span>

Dataset for Exercise A-b, Chapter 23

# Usage

dse23a\_b

# Format

A data.frame with 18 rows and 7 variables:

premix finish x1 x2 x3 x4 y

#### Source

Draper, N.R., Smith, H., (1998) Applied Regression Analyis, 3rd ed., New York: Wiley

# Examples

dse23a\_b

dse23d *Dataset for Exercise D, Chapter 23*

# Description

Dataset for Exercise D, Chapter 23

# Usage

dse23d

#### <span id="page-74-0"></span> $\text{dse23e}$  75

# Format

A data.frame with 19 rows and 2 variables:

pcal

# bstrength

#### Source

Draper, N.R., Smith, H., (1998) Applied Regression Analyis, 3rd ed., New York: Wiley

# Examples

dse23d

dse23e *Dataset for Exercise E, Chapter 23*

# Description

Dataset for Exercise E, Chapter 23

# Usage

dse23e

# Format

A data.frame with 16 rows and 9 variables:

al bl cl dl a b c d y

#### Source

Draper, N.R., Smith, H., (1998) Applied Regression Analyis, 3rd ed., New York: Wiley

# Examples

dse23e

<span id="page-75-0"></span>

Dataset for Exercise F, Chapter 23

#### Usage

dse23f

# Format

A data.frame with 9 rows and 4 variables:

group z1 z2 y

# Source

Draper, N.R., Smith, H., (1998) Applied Regression Analyis, 3rd ed., New York: Wiley

# Examples

dse23f

dse23g\_1 *Dataset for Exercise G-1, Chapter 23*

# Description

Dataset for Exercise G-1, Chapter 23

# Usage

dse23g\_1

#### <span id="page-76-0"></span> $\text{dse23g\_2}$  77

# Format

A data.frame with 15 rows and 9 variables:

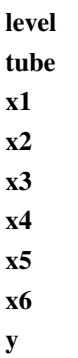

#### Source

Draper, N.R., Smith, H., (1998) Applied Regression Analyis, 3rd ed., New York: Wiley

# Examples

dse23g\_1

dse23g\_2 *Dataset for Exercise G-2, Chapter 23*

# Description

Dataset for Exercise G-2, Chapter 23

# Usage

dse23g\_2

# Format

A data.frame with 15 rows and 9 variables:

level tube x1 x2 x3 x4 x5 x6 y

# <span id="page-77-0"></span>Source

Draper, N.R., Smith, H., (1998) Applied Regression Analyis, 3rd ed., New York: Wiley

# Examples

dse23g\_2

dse23h *Dataset for Exercise H, Chapter 23*

# Description

Dataset for Exercise H, Chapter 23

#### Usage

dse23h

# Format

A data.frame with 16 rows and 6 variables:

x1  $x2$ x3 x2x3 matings y

# Source

Draper, N.R., Smith, H., (1998) Applied Regression Analyis, 3rd ed., New York: Wiley

# Examples

dse23h

<span id="page-78-0"></span>

Dataset for Exercise A, Chapter 24

#### Usage

dse24a

# Format

A data.frame with 3 rows and 2 variables:

t y

#### Source

Draper, N.R., Smith, H., (1998) Applied Regression Analyis, 3rd ed., New York: Wiley

# Examples

dse24a

dse24b *Dataset for Exercise B, Chapter 24*

# Description

Dataset for Exercise B, Chapter 24

#### Usage

dse24b

# Format

A data.frame with 12 rows and 2 variables:

t y

# Source

Draper, N.R., Smith, H., (1998) Applied Regression Analyis, 3rd ed., New York: Wiley

# <span id="page-79-0"></span>Examples

dse24b

# dse24c *Dataset for Exercise C, Chapter 24*

#### Description

Dataset for Exercise C, Chapter 24

# Usage

dse24c

# Format

A data.frame with 4 rows and 2 variables:

x y

#### Source

Draper, N.R., Smith, H., (1998) Applied Regression Analyis, 3rd ed., New York: Wiley

# Examples

dse24c

dse24d *Dataset for Exercise D, Chapter 24*

# Description

Dataset for Exercise D, Chapter 24

# Usage

dse24d

#### Format

A data.frame with 5 rows and 2 variables:

x

y

#### <span id="page-80-0"></span> $\text{dse24e}$  81

# Source

Draper, N.R., Smith, H., (1998) Applied Regression Analyis, 3rd ed., New York: Wiley

# Examples

dse24d

dse24e *Dataset for Exercise E, Chapter 24*

# Description

Dataset for Exercise E, Chapter 24

#### Usage

dse24e

# Format

A data.frame with 14 rows and 2 variables:

t

y

# Source

Draper, N.R., Smith, H., (1998) Applied Regression Analyis, 3rd ed., New York: Wiley

# Examples

dse24e

dse24g *Dataset for Exercise G, Chapter 24*

# Description

Dataset for Exercise G, Chapter 24

#### Usage

dse24g

# <span id="page-81-0"></span>Format

A data.frame with 5 rows and 2 variables:

t y

Source

Draper, N.R., Smith, H., (1998) Applied Regression Analyis, 3rd ed., New York: Wiley

# Examples

dse24g

dse24h *Dataset for Exercise H, Chapter 24*

# Description

Dataset for Exercise H, Chapter 24

# Usage

dse24h

# Format

A data.frame with 38 rows and 3 variables:

x1 x2

y

# Source

Draper, N.R., Smith, H., (1998) Applied Regression Analyis, 3rd ed., New York: Wiley

# Examples

dse24h

<span id="page-82-0"></span>

Dataset for Exercise I, Chapter 24

# Usage

dse24i

# Format

A data.frame with 8 rows and 3 variables:

x1 x2 y

# Source

Draper, N.R., Smith, H., (1998) Applied Regression Analyis, 3rd ed., New York: Wiley

# Examples

dse24i

dse24j *Dataset for Exercise J, Chapter 24*

# Description

Dataset for Exercise J, Chapter 24

#### Usage

dse24j

# Format

A data.frame with 13 rows and 3 variables:

x1 x2

y

# <span id="page-83-0"></span>Source

Draper, N.R., Smith, H., (1998) Applied Regression Analyis, 3rd ed., New York: Wiley

#### Examples

dse24j

dse24k *Dataset for Exercise K, Chapter 24*

# Description

Dataset for Exercise K, Chapter 24

### Usage

dse24k

# Format

A data.frame with 5 rows and 2 variables:

 $\mathbf X$ 

y

# Source

Draper, N.R., Smith, H., (1998) Applied Regression Analyis, 3rd ed., New York: Wiley

# Examples

dse24k

dse24l *Dataset for Exercise L, Chapter 24*

# Description

Dataset for Exercise L, Chapter 24

# Usage

dse24l

#### <span id="page-84-0"></span> $dse24m$  85

# Format

A data.frame with 55 rows and 3 variables:

t y set

#### Source

Draper, N.R., Smith, H., (1998) Applied Regression Analyis, 3rd ed., New York: Wiley

# Examples

dse24l

dse24m *Dataset for Exercise M, Chapter 24*

# Description

Dataset for Exercise M, Chapter 24

# Usage

dse24m

# Format

A data.frame with 43 rows and 2 variables:

t

m

# Source

Draper, N.R., Smith, H., (1998) Applied Regression Analyis, 3rd ed., New York: Wiley

# Examples

dse24m

<span id="page-85-0"></span>

Dataset for Exercise N, Chapter 24

# Usage

dse24n

# Format

A data.frame with 7 rows and 6 variables:

t w1 w2 w3 w4 w5

# Source

Draper, N.R., Smith, H., (1998) Applied Regression Analyis, 3rd ed., New York: Wiley

# Examples

dse24n

dse24o *Dataset for Exercise O, Chapter 24*

# Description

Dataset for Exercise O, Chapter 24

# Usage

dse24o

#### <span id="page-86-0"></span> $dse24p$  87

# Format

A data.frame with 4 rows and 2 variables:

x y

Source

Draper, N.R., Smith, H., (1998) Applied Regression Analyis, 3rd ed., New York: Wiley

# Examples

dse24o

dse24p *Dataset for Exercise P, Chapter 24*

# Description

Dataset for Exercise P, Chapter 24

# Usage

dse24p

# Format

A data.frame with 5 rows and 3 variables:

x y z

#### Source

Draper, N.R., Smith, H., (1998) Applied Regression Analyis, 3rd ed., New York: Wiley

# Examples

dse24p

<span id="page-87-0"></span>

Dataset for Equation 23.3.3

#### Usage

dsq23\_3\_3

#### Format

A data.frame with 30 rows and 5 variables:

x0 x1 x2 x3 y

## Source

Draper, N.R., Smith, H., (1998) Applied Regression Analyis, 3rd ed., New York: Wiley

# Examples

dsq23\_3\_3

dsq23\_3\_7 *Dataset for Equation 23.3.7*

# Description

Dataset for Equation 23.3.7

# Usage

dsq23\_3\_7

<span id="page-88-0"></span>dsq23\_7\_5 89

# Format

A data.frame with 30 rows and 4 variables:

x0 z1 z2 y

# Source

Draper, N.R., Smith, H., (1998) Applied Regression Analyis, 3rd ed., New York: Wiley

# Examples

dsq23\_3\_7

dsq23\_7\_5 *Dataset for Equation 23.7.5*

# Description

Dataset for Equation 23.7.5

# Usage

dsq23\_7\_5

#### Format

A data.frame with 24 rows and 12 variables:

x1 x2 x3 x4 x5 x6 x7 x8 x9 x10 x11 y

# <span id="page-89-0"></span>Source

Draper, N.R., Smith, H., (1998) Applied Regression Analyis, 3rd ed., New York: Wiley

# Examples

dsq23\_7\_5

# dss217 *Dataset for Section 21.7*

# Description

Dataset for Section 21.7

# Usage

dss217

# Format

A data.frame with 25 rows and 3 variables:

y x6 x8

#### Source

Draper, N.R., Smith, H., (1998) Applied Regression Analyis, 3rd ed., New York: Wiley

# Examples

dss217

<span id="page-90-0"></span>

Dataset for Section 22.2

# Usage

dss222

# Format

A data.frame with 75 rows and 8 variables:

n p0 p1 p2 p3 p4 p5 p6

## Source

Draper, N.R., Smith, H., (1998) Applied Regression Analyis, 3rd ed., New York: Wiley

# Examples

dss222

dss2310 *Dataset for Section 23.10*

# Description

Dataset for Section 23.10

# Usage

dss2310

# <span id="page-91-0"></span>Format

A data.frame with 24 rows and 3 variables:

rown

#### column

y

## Source

Draper, N.R., Smith, H., (1998) Applied Regression Analyis, 3rd ed., New York: Wiley

# Examples

dss2310

dst021 *Dataset from Table 02.1*

# Description

Dataset from Table 02.1

#### Usage

dst021

# Format

A data.frame with 23 rows and 3 variables:

#### time\_order

y x

# Source

Draper, N.R., Smith, H., (1998) Applied Regression Analyis, 3rd ed., New York: Wiley

# Examples

<span id="page-92-0"></span>

Dataset from Table 03.2

# Usage

dst032

# Format

A data.frame with 49 rows and 3 variables:

v26 logs z

#### Source

Draper, N.R., Smith, H., (1998) Applied Regression Analyis, 3rd ed., New York: Wiley

# Examples

dst032

dst033 *Dataset from Table 03.3*

# Description

Dataset from Table 03.3

# Usage

dst033

# Format

A data.frame with 20 rows and 2 variables:

x

y

## <span id="page-93-0"></span>Source

Draper, N.R., Smith, H., (1998) Applied Regression Analyis, 3rd ed., New York: Wiley

# Examples

dst033

dst081 *Dataset from Table 08.1*

# Description

Dataset from Table 08.1

#### Usage

dst081

# Format

A data.frame with 21 rows and 2 variables:

 $\mathbf X$ 

y

# Source

Draper, N.R., Smith, H., (1998) Applied Regression Analyis, 3rd ed., New York: Wiley

# Examples

dst081

dst121 *Dataset from Table 12.1*

# Description

Dataset from Table 12.1

# Usage

#### <span id="page-94-0"></span> $dst132$  95

# Format

A data.frame with 20 rows and 5 variables:

x1 x2 x3 y y4

# Source

Draper, N.R., Smith, H., (1998) Applied Regression Analyis, 3rd ed., New York: Wiley

# Examples

dst121

dst132 *Dataset from Table 13.2*

# Description

Dataset from Table 13.2

# Usage

dst132

# Format

A data.frame with 23 rows and 3 variables:

p f Y

# Source

Draper, N.R., Smith, H., (1998) Applied Regression Analyis, 3rd ed., New York: Wiley

# Examples

<span id="page-95-0"></span>

Dataset from Table 13.4

# Usage

dst134

# Format

A data.frame with 23 rows and 3 variables:

p f

lny

# Source

Draper, N.R., Smith, H., (1998) Applied Regression Analyis, 3rd ed., New York: Wiley

# Examples

dst134

dst141 *Dataset from Table 14.1*

# Description

Dataset from Table 14.1

# Usage

dst141

# Format

A data.frame with 13 rows and 4 variables:

x z1 z2

y

#### <span id="page-96-0"></span> $\det 144$  97

# Source

Draper, N.R., Smith, H., (1998) Applied Regression Analyis, 3rd ed., New York: Wiley

# Examples

dst141

# dst144 *Dataset from Table 14.4*

# Description

Dataset from Table 14.4

# Usage

dst144

# Format

A data.frame with 9 rows and 4 variables:

x0 x1 x2 y

#### Source

Draper, N.R., Smith, H., (1998) Applied Regression Analyis, 3rd ed., New York: Wiley

# Examples

<span id="page-97-0"></span>

Dataset from Table 14.5

# Usage

dst145

# Format

A data.frame with 9 rows and 4 variables:

x0 x1 x2 y

# Source

Draper, N.R., Smith, H., (1998) Applied Regression Analyis, 3rd ed., New York: Wiley

# Examples

dst145

dst146 *Dataset from Table 14.6*

# Description

Dataset from Table 14.6

#### Usage

dst146

# Format

A data.frame with 9 rows and 5 variables:

x0 x1 x2 x3 y

#### <span id="page-98-0"></span> $dst181$  99

# Source

Draper, N.R., Smith, H., (1998) Applied Regression Analyis, 3rd ed., New York: Wiley

# Examples

dst146

# dst181 *Dataset from Table 18.1*

# Description

Dataset from Table 18.1

# Usage

dst181

# Format

A data.frame with 10 rows and 3 variables:

areaa

areab

month

#### Source

Draper, N.R., Smith, H., (1998) Applied Regression Analyis, 3rd ed., New York: Wiley

# Examples

<span id="page-99-0"></span>

Dataset from Table 19.1

# Usage

dst191

# Format

A data.frame with 10 rows and 4 variables:

x1 x2 x3 y

# Source

Draper, N.R., Smith, H., (1998) Applied Regression Analyis, 3rd ed., New York: Wiley

# Examples

dst191

dst192 *Dataset from Table 19.2*

# Description

Dataset from Table 19.2

# Usage

#### <span id="page-100-0"></span>dst232 101

# Format

A data.frame with 36 rows and 8 variables:

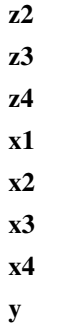

#### Source

Draper, N.R., Smith, H., (1998) Applied Regression Analyis, 3rd ed., New York: Wiley

# Examples

dst192

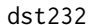

**Dataset from Table 23.2** 

# Description

Dataset from Table 23.2

#### Usage

dst232

# Format

A data.frame with 30 rows and 2 variables:

#### group

y

# Source

Draper, N.R., Smith, H., (1998) Applied Regression Analyis, 3rd ed., New York: Wiley

# Examples

<span id="page-101-0"></span>

Dataset from Table 24.2

# Usage

dst242

# Format

A data.frame with 44 rows and 2 variables:

x y

# Source

Draper, N.R., Smith, H., (1998) Applied Regression Analyis, 3rd ed., New York: Wiley

# Examples

dst242

dst252 *Dataset from Table 25.2*

# Description

Dataset from Table 25.2

# Usage

dst252

# Format

A data.frame with 20 rows and 3 variables:

type y1974

y1992

#### <span id="page-102-0"></span> $dst253$  103

# Source

Draper, N.R., Smith, H., (1998) Applied Regression Analyis, 3rd ed., New York: Wiley

# Examples

dst252

dst253 *Dataset from Table 25.3*

# Description

Dataset from Table 25.3

### Usage

dst253

# Format

A data.frame with 25 rows and 2 variables:

# height

diameter

#### Source

Draper, N.R., Smith, H., (1998) Applied Regression Analyis, 3rd ed., New York: Wiley

# Examples

dst253

dst261 *Dataset from Table 26.1*

# Description

Dataset from Table 26.1

# Usage

# <span id="page-103-0"></span>Format

A data.frame with 10 rows and 2 variables:

x1974 y1992

#### Source

Draper, N.R., Smith, H., (1998) Applied Regression Analyis, 3rd ed., New York: Wiley

# Examples

dst261

dsx161 *Dataset for Example 1, Chapter 16*

# Description

Dataset for Example 1, Chapter 16

# Usage

dsx161

#### Format

A matrix with 6 rows and 5 columns.

# Source

Draper, N.R., Smith, H., (1998) Applied Regression Analyis, 3rd ed., New York: Wiley

# Examples

dsx161

# Index

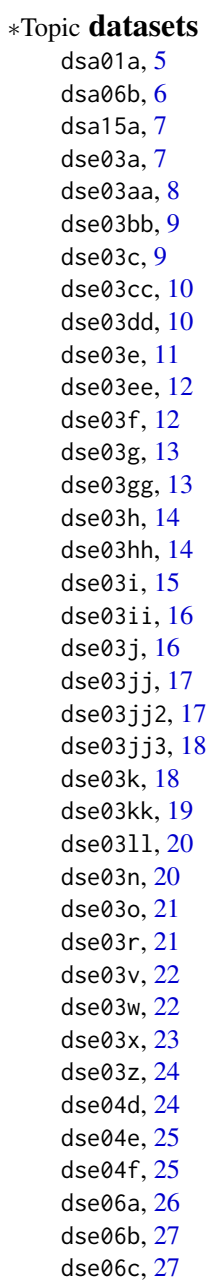

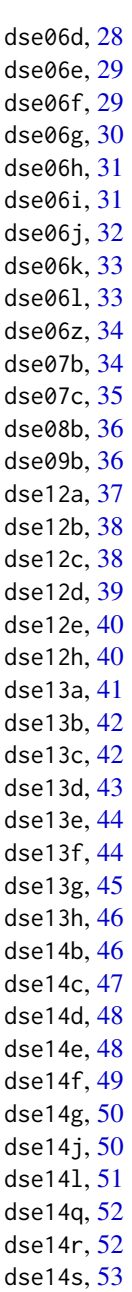

106 INDEX

dse14t , [54](#page-53-0) dse14u , [54](#page-53-0) dse15a , [55](#page-54-0) dse15b , [56](#page-55-0) dse15c , [56](#page-55-0) dse15e , [57](#page-56-0) dse15f , [58](#page-57-0) dse15h , [59](#page-58-0) dse15i , [60](#page-59-0) dse15j , [60](#page-59-0) dse15k , [61](#page-60-0) dse15l , [62](#page-61-0) dse15n , [62](#page-61-0) dse15p , [63](#page-62-0) dse16a , [64](#page-63-0) dse16b , [64](#page-63-0) dse16c , [65](#page-64-0) dse16d , [66](#page-65-0) dse17b , [66](#page-65-0) dse19d , [67](#page-66-0) dse22a , [68](#page-67-0) dse22b , [69](#page-68-0) dse22c , [69](#page-68-0) dse22d , [70](#page-69-0) dse22e , [71](#page-70-0) dse22f , [72](#page-71-0) dse22g , [72](#page-71-0) dse23a\_a , [73](#page-72-0) dse23a\_b , [74](#page-73-0) dse23d , [74](#page-73-0) dse23e , [75](#page-74-0) dse23f , [76](#page-75-0) dse23g\_1 , [76](#page-75-0) dse23g\_2 , [77](#page-76-0) dse23h , [78](#page-77-0) dse24a , [79](#page-78-0) dse24b , [79](#page-78-0) dse24c , [80](#page-79-0) dse24d , [80](#page-79-0) dse24e , [81](#page-80-0) dse24g , [81](#page-80-0) dse24h , [82](#page-81-0) dse24i , [83](#page-82-0) dse24j , [83](#page-82-0) dse24k , [84](#page-83-0) dse24l , [84](#page-83-0) dse24m , [85](#page-84-0) dse24n , [86](#page-85-0)

dse24o , [86](#page-85-0) dse24p , [87](#page-86-0) dsq23\_3\_3 , [88](#page-87-0) dsq23\_3\_7 , [88](#page-87-0) dsq23\_7\_5 , [89](#page-88-0) dss217, <mark>9</mark>0 dss222 , [91](#page-90-0) dss2310 , [91](#page-90-0) dst021 , [92](#page-91-0) dst032 , [93](#page-92-0) dst033 , [93](#page-92-0) dst081 , [94](#page-93-0) dst121 , [94](#page-93-0) dst132 , [95](#page-94-0) dst134 , [96](#page-95-0) dst141 , [96](#page-95-0) dst144 , [97](#page-96-0) dst145 , [98](#page-97-0) dst146 , [98](#page-97-0) dst181 , [99](#page-98-0) dst191 , [100](#page-99-0) dst192 , [100](#page-99-0) dst232 , [101](#page-100-0) dst242 , [102](#page-101-0) dst252 , [102](#page-101-0) dst253 , [103](#page-102-0) dst261 , [103](#page-102-0) dsx161 , [104](#page-103-0) aprean3 , [5](#page-4-0) aprean3-package *(*aprean3 *)* , [5](#page-4-0) dsa01a, <mark>[5](#page-4-0)</mark> dsa06b , [6](#page-5-0) dsa15a , [7](#page-6-0) dse03a , [7](#page-6-0) dse03aa, <mark>[8](#page-7-0)</mark> dse03bb , [9](#page-8-0) dse03c , [9](#page-8-0) dse03cc , [10](#page-9-0) dse03dd , [10](#page-9-0) dse03e , [11](#page-10-0) dse03ee , [12](#page-11-0) dse03f , [12](#page-11-0) dse03g , [13](#page-12-0) dse03gg , [13](#page-12-0) dse03h , [14](#page-13-0) dse03hh , [14](#page-13-0) dse03i , [15](#page-14-0)

#### INDEX  $107$

dse03ii , [16](#page-15-0) dse03j , [16](#page-15-0) dse03jj , [17](#page-16-0) dse03jj2 , [17](#page-16-0) dse03jj3 , [18](#page-17-0) dse03k , [18](#page-17-0) dse03kk , [19](#page-18-0) dse03ll , [20](#page-19-0) dse03n , [20](#page-19-0) dse03o , [21](#page-20-0) dse03r , [21](#page-20-0) dse03v , [22](#page-21-0) dse03w , [22](#page-21-0) dse03x , [23](#page-22-0) dse03z , [24](#page-23-0) dse04d , [24](#page-23-0) dse04e , [25](#page-24-0) dse04f , [25](#page-24-0) dse06a , [26](#page-25-0) dse06b , [27](#page-26-0) dse06c , [27](#page-26-0) dse06d , [28](#page-27-0) dse06e , [29](#page-28-0) dse06f , [29](#page-28-0) dse06g , [30](#page-29-0) dse06h , [31](#page-30-0) dse06i , [31](#page-30-0) dse06j , [32](#page-31-0) dse06k , [33](#page-32-0) dse06l , [33](#page-32-0) dse06z , [34](#page-33-0) dse07b , [34](#page-33-0) dse07c , [35](#page-34-0) dse08b , [36](#page-35-0) dse09b , [36](#page-35-0) dse12a , [37](#page-36-0) dse12b , [38](#page-37-0) dse12c , [38](#page-37-0) dse12d , [39](#page-38-0) dse12e , [40](#page-39-0) dse12h , [40](#page-39-0) dse13a , [41](#page-40-0) dse13b , [42](#page-41-0) dse13c , [42](#page-41-0) dse13d , [43](#page-42-0) dse13e , [44](#page-43-0) dse13f , [44](#page-43-0) dse13g , [45](#page-44-0)

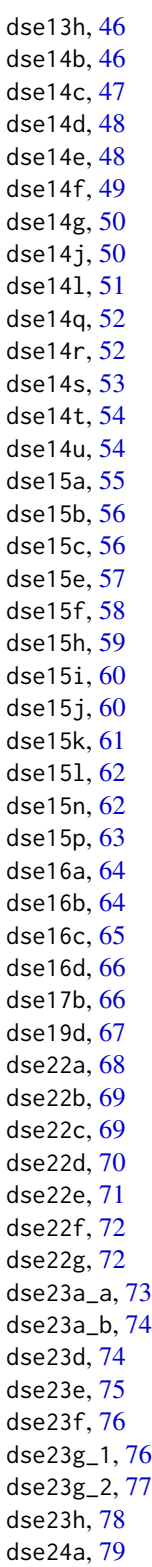

108 INDEX

dse24b , [79](#page-78-0) dse24c , [80](#page-79-0) dse24d , [80](#page-79-0) dse24e , [81](#page-80-0) dse24g , [81](#page-80-0) dse24h , [82](#page-81-0) dse24i , [83](#page-82-0) dse24j , [83](#page-82-0) dse24k , [84](#page-83-0) dse24l , [84](#page-83-0) dse24m , [85](#page-84-0) dse24n , [86](#page-85-0) dse24o , [86](#page-85-0) dse24p , [87](#page-86-0) dsq23\_3\_3 , [88](#page-87-0) dsq23\_3\_7 , [88](#page-87-0) dsq23\_7\_5 , [89](#page-88-0) dss217 , [90](#page-89-0) dss222 , [91](#page-90-0) dss2310 , [91](#page-90-0) dst021 , [92](#page-91-0) dst032 , [93](#page-92-0) dst033 , [93](#page-92-0) dst081 , [94](#page-93-0) dst121 , [94](#page-93-0) dst132 , [95](#page-94-0) dst134 , [96](#page-95-0) dst141 , [96](#page-95-0) dst144 , [97](#page-96-0) dst145 , [98](#page-97-0) dst146 , [98](#page-97-0) dst181 , [99](#page-98-0) dst191 , [100](#page-99-0) dst192 , [100](#page-99-0) dst232 , [101](#page-100-0) dst242 , [102](#page-101-0) dst252 , [102](#page-101-0) dst253 , [103](#page-102-0) dst261 , [103](#page-102-0) dsx161 , [104](#page-103-0)